## Package 'dagLogo'

October 14, 2021

## <span id="page-0-0"></span>Type Package

Title dagLogo: a Bioconductor package for visualizing conserved amino acid sequence pattern in groups based on probability theory

Version 1.30.0

Author Jianhong Ou, Haibo Liu, Alexey Stukalov, Niraj Nirala, Usha Acharya, Lihua Julie Zhu

Maintainer Jianhong Ou <jianhong.ou@duke.edu>

#### Description

Visualize significant conserved amino acid sequence pattern in groups based on probability theory.

License GPL (>=2)

**Depends** R  $(>= 3.0.1)$ , methods, grid

Imports pheatmap, Biostrings, UniProt.ws, BiocGenerics, utils, biomaRt, motifStack

Suggests XML, grImport, grImport2, BiocStyle, knitr, rmarkdown, testthat

biocViews SequenceMatching, Visualization

VignetteBuilder knitr

RoxygenNote 7.1.1

Encoding UTF-8

LazyLoad yes

LazyData true

git\_url https://git.bioconductor.org/packages/dagLogo

git\_branch RELEASE\_3\_13

git\_last\_commit 603fae3

git\_last\_commit\_date 2021-05-19

Date/Publication 2021-10-14

## <span id="page-1-0"></span>R topics documented:

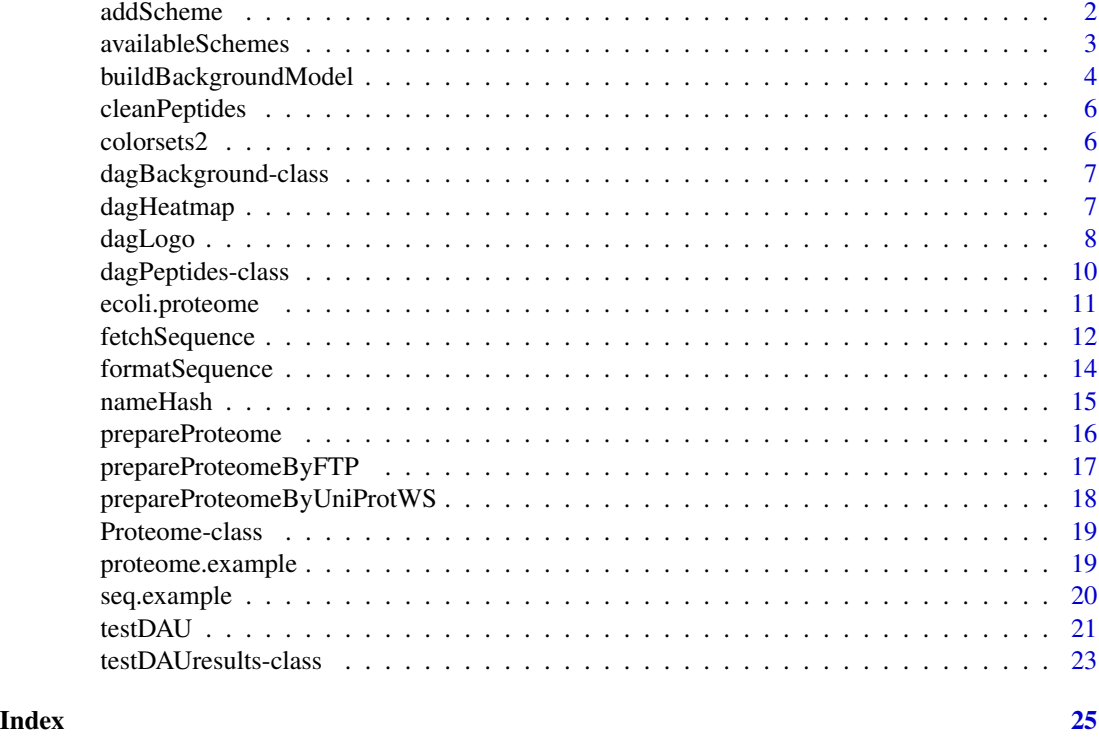

addScheme *Add a custom coloring or grouping scheme.*

## Description

Add a custom coloring or grouping scheme for ungrouped or grouped amino acids as desired.

## Usage

```
addScheme(
  color = vector("character"),
  symbol = vector("character"),
  group = NULL
\mathcal{L}
```
## Arguments

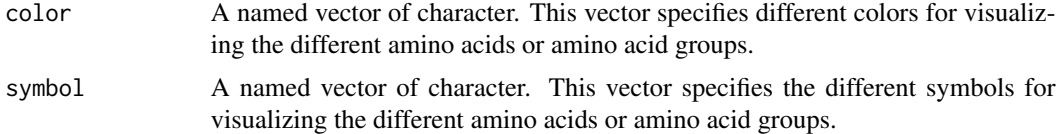

<span id="page-2-0"></span>group A list or NULL. If only coloring amino acids of similar property is desired, set group to NULL; otherwise group should be a list with same names as those of color and symbol.

#### Value

Add the custom coloring or grouping scheme to the environment cacheEnv.

#### Examples

```
## Add a grouping scheme based on the BLOSUM50 level 3
color = c(LVIMC = "#33FF00", AGSTP = "#CCFF00",FYW = '#00FF66', EDNQKRH = "#FF0066")
symbol 1 = c(LVIMC = "L", AGSTP = "A", FYW = "F", EDNQKRH = "E")group = list(\mathsf{LVINC}\ =\ \mathsf{c}\,(\mathsf{"L",\ }\mathsf{"V",\ }\mathsf{"I",\ }\mathsf{"M",\ }\mathsf{"C"}\,,AGSTP = c("A", "G", "S", "T", "P"),
   FYW = c("F", "Y", "W"),
   EDNQKRH = c("E", "D", "N", "Q", "K", "R", "H"))
addScheme(color = color, symbol = symbol, group = group)
```
availableSchemes *Get all predefined coloring and grouping schemes*

#### Description

List all predefined coloring and grouping schemes stored in the environmetn 'cacheEnv'

#### Usage

```
availableSchemes()
```
#### Value

A vector of names of predefined coloring and grouping schemes stored in the environment 'cacheEnv'.

## Author(s)

Haibo Liu

## <span id="page-3-1"></span><span id="page-3-0"></span>Description

A method used to build background models for testing differential amino acid usage

## Usage

```
buildBackgroundModel(
  dagPeptides,
 background = c("wholeProteome", "inputSet", "nonInputSet"),
 model = c("any", "anchored"),
 targetPosition = c("any", "Nterminus", "Cterminus"),
 uniqueSeq = FALSE,
 numSubsamples = 300L,
 rand.seed = 1,
  replacement = FALSE,
  testType = c("ztest", "fisher"),
 proteome
)
```
## Arguments

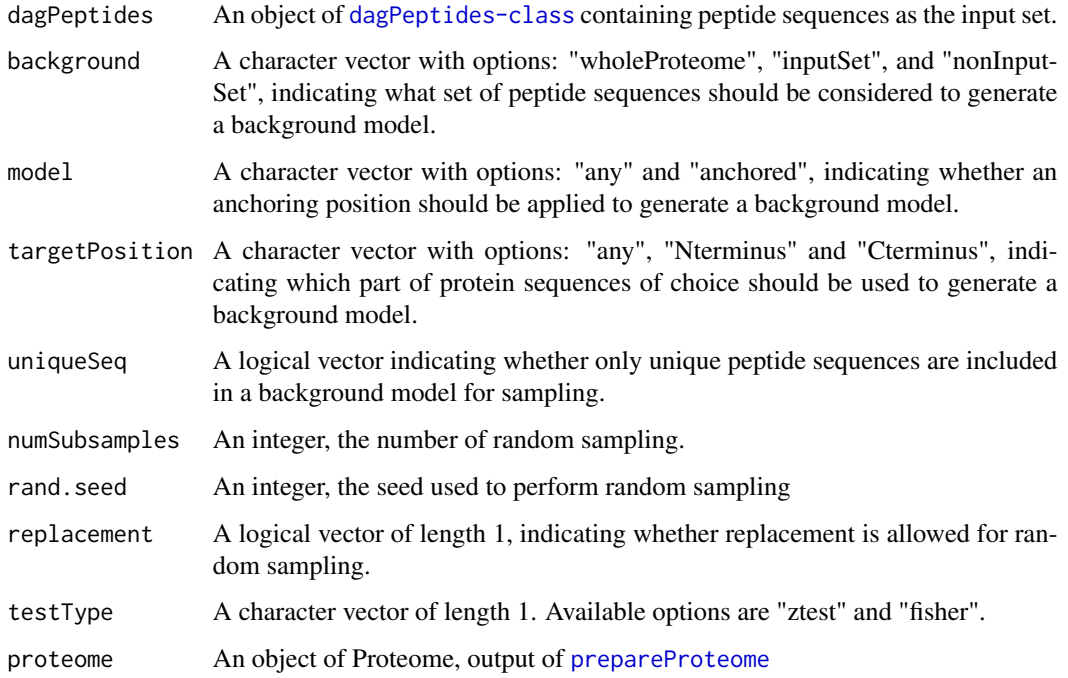

#### Details

The background could be generated from wholeProteome, inputSet or nonInputSet. Case 1: If background ="wholeProteome" and model = "any": The background set is composed of randomly selected subsequences from the wholeProteome with each subsequence of the same length as input sequences.

Case 2: If background ="wholeProteome and model = "anchored": The background set is composed of randomly selected subsequences from the wholeProteome with each subsequence of same length as input sequences.Additionally, the amino acids at the anchoring positions must be the same amino acid as that defined in the dagPeptides object,such as "K" for lysine.

Case 3: If background ="inputSet" and model = "any": similar to Case 1, but the full length protein sequences matching the protein sequence IDs in the inputSet are used for build background model after excluding the subsequences specified in the inputSet from the full length sequences.

Case 4: If background  $=$  "inputSet" and model  $=$  "anchored": similar to Case 2, but the full-length protein sequences matching the protein sequence IDs in the inputSet are used for build background model after excluding the subsequences specified in the inputSet from the full length sequences.

Case 5: If background ="nonInputSet" and model = "any": The background set is composed of randomly selected subsequences from the wholeProteome, not including the sequences corresponding to the inpuSet sequencesm with each subsequence of same length as input sequences.

Case 6: If background ="nonInputSet" and model = "anchored": similar to Case 5, but the amino acids at the anchoring positions must be the same amino acid as that defined in the dagPeptides object, such as "K" for lysine.

#### Value

An object of [dagBackground-class](#page-6-1).

#### Author(s)

Jianhong Ou, Haibo Liu

#### Examples

```
dat <- unlist(read.delim(system.file(
                                    "extdata", "grB.txt", package = "dagLogo"),
                         header = FALSE, as.is = TRUE))
##prepare an object of Proteome Class from a fasta file
proteome <- prepareProteome(fasta = system.file("extdata",
                                                 "HUMAN.fasta",
                                                package = "dagLogo"),
                            species = "Homo sapiens")
##prepare an object of dagPeptides Class
```

```
seq \leq formatSequence(seq = dat, proteome = proteome, upstreamOffset = 14,
                     downstreamOffset = 15)
bg_fisher <- buildBackgroundModel(seq, background = "wholeProteome",
                                  proteome = proteome, testType = "fisher")
bg_ztest <- buildBackgroundModel(seq, background = "wholeProteome",
                                   proteome = proteome, testType = "ztest")
```
<span id="page-5-0"></span>

#### Description

clean up the input peptide subsequences. The function removes peptides which do NOT contain any anchoring amino acid. Adds peptide for each additional anchor in each peptide, and allows multiple anchoring amino acids.

## Usage

cleanPeptides(dat, anchors)

#### Arguments

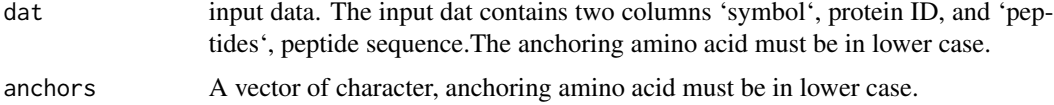

## Value

A data.frame with columns: 'symbol', 'peptides' and 'anchor'

## Author(s)

Jianhong Ou, Julie Zhu

## Examples

```
dat <- read.csv(system.file("extdata", "peptides2filter.csv", package="dagLogo"))
dat
dat.new <- cleanPeptides(dat, anchors = c("s", "t"))
```
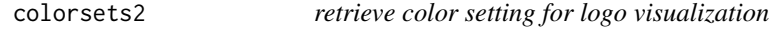

## Description

retrieve prepared color setting for logo

## Usage

```
colorsets2(
  colorScheme = c("null", "classic", "charge", "chemistry", "hydrophobicity")
)
```
#### <span id="page-6-0"></span>**Arguments**

colorScheme A vector of length 1, the option could be 'null', 'charge', 'chemistry', 'classic' or 'hydrophobicity'

## Value

A character vector of color scheme

#### Author(s)

Jianhong Ou

<span id="page-6-1"></span>dagBackground-class *Class* dagBackground*.*

## Description

An S4 class to represent a background composed of a formatted, aligned peptides for dagLogo analysis.

#### **Slots**

background A list of data frame, each of which represetns one subset of the background set. Within each n-by-1 dataframe is a the aligned peptides of same length.

numSubsamples An integer. That is the length of the background list

testType An character. The type of statistic testing for dagLogo analysis of differential usage of amino acids.

#### Author(s)

Jianhong Ou, Haibo Liu

dagHeatmap *Visualize daglogo using a heatmap.*

## Description

Using a heatmap to visualize results of testing differential amino acid usage.

#### Usage

```
dagHeatmap(testDAUresults, type = c("diff", "statistics"), ...)
```
## <span id="page-7-0"></span>Arguments

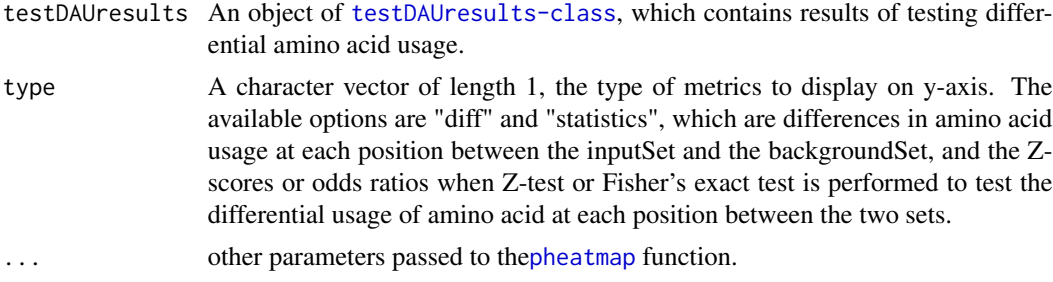

## Value

The output from the [pheatmap](#page-0-0) function.

## Author(s)

Jianhong Ou, Haibo Liu

#### Examples

```
data("seq.example")
data("proteome.example")
bg <- buildBackgroundModel(seq.example, proteome=proteome.example,
                           numSubsamples=10)
t0 <- testDAU(seq.example, bg)
dagHeatmap(testDAUresults = t0, type = "diff")
```
dagLogo *Create sequence logo.*

## Description

Create sequence logo for visualizing results of testing differential usage of amino acids.

## Usage

```
dagLogo(
  testDAUresults,
  type = c("diff", "zscore"),
  pvalueCutoff = 0.05,
  groupingSymbol = getGroupingSymbol(testDAUresults@group),
  font = "Helvetica",
  fontface = "bold",
  fontsize = 8,
  title = NULL,
  legend = FALSE,
  labelRelativeToAnchor = FALSE,
```
#### <span id="page-8-0"></span>dagLogo 9

```
labels = NULL,
  alpha = 1,
 markers = list()\lambda
```
#### Arguments

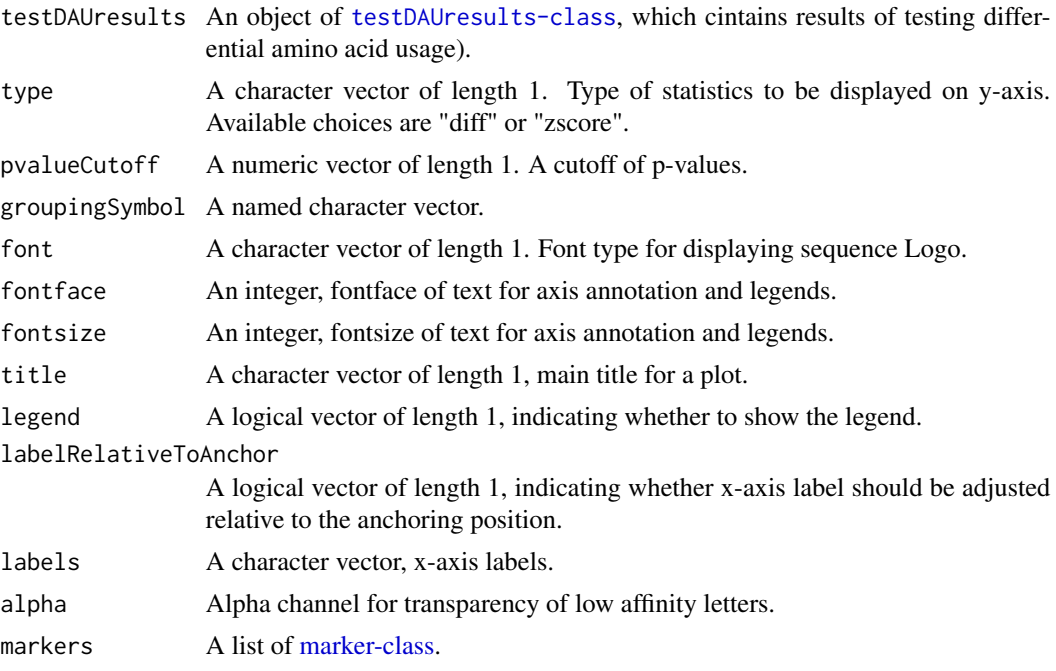

## Value

A sequence Logo is plotted without returned values.

## Author(s)

Jianhong Ou, Haibo Liu

## Examples

```
data('seq.example')
data('proteome.example')
bg <- buildBackgroundModel(seq.example, proteome=proteome.example,
                           numSubsamples=10, testType = "ztest")
t0 <- testDAU(seq.example, bg)
t1 <- testDAU(dagPeptides = seq.example, dagBackground = bg,
              groupingScheme = "hydrophobicity_KD")
t2 <- testDAU(dagPeptides = seq.example, dagBackground = bg,
             groupingScheme = "charge_group")
t3 <- testDAU(dagPeptides = seq.example, dagBackground = bg,
             groupingScheme = "chemistry_property_Mahler")
t4 <- testDAU(dagPeptides = seq.example, dagBackground = bg,
```

```
groupingScheme = "hydrophobicity_KD_group")
dagLogo(t0, markers = list(new("marker", type="rect", start=c(5, 8),
                                gp=gpar(lty=3, fill=NA)),
                            new("marker", type="text", start=9, label="*",
                                gp=gpar(col=3))))
dagLogo(t1, groupingSymbol = getGroupingSymbol(t1@group))
dagLogo(t2, groupingSymbol = getGroupingSymbol(t2@group))
dagLogo(t3, groupingSymbol = getGroupingSymbol(t3@group))
dagLogo(t4, groupingSymbol = getGroupingSymbol(t4@group))
```
<span id="page-9-1"></span>dagPeptides-class *Class* [dagPeptides](#page-9-2)*. An S4 class to represent formatted, aligned peptides for dagLogo analysis.*

#### <span id="page-9-2"></span>Description

Class [dagPeptides](#page-9-2). An S4 class to represent formatted, aligned peptides for dagLogo analysis.

#### **Slots**

- data A data frame with column names: IDs, anchorAA, anchorPos, peptide and anchor.
- peptides A matrix of character, each element is a single-character symbol for a amino acid.
- upstreamOffset An integer, the upstream offset relative to the anchoring position.
- downstreamOffset An integer, the downstream offset relative to the anchoring position.
- type A character vector of length 1. Available options : "UniProt", and "fasta" if the [dagPeptides](#page-9-2) object is generated using the function [formatSequence](#page-13-1), or "entrezgene" and "uniprotswissprot" if generated by the function [fetchSequence](#page-11-1).

## Objects from the Class

Objects can be created by calls of the form

new("dagPeptides",data,peptides,upstreamOffset,downstreamOffset,type).

#### Author(s)

Jianhong Ou

<span id="page-10-0"></span>ecoli.proteome *An object of* [Proteome-class](#page-18-1) *representing the* Escherichia coli *proteome.*

## Description

A dataset containing the *E. coli* proteome.

#### Usage

ecoli.proteome

## Format

An object of [Proteome-class](#page-18-1) for Escherichia coli proteome. The format is: A list with one data frame and an character.

\*'proteome': 'data.frame': 13780 obs. of 4 variables \*'type': 'character': "UniProt" \*'species': 'character': "Escherichia coli"

The format of proteome is \*'ENTREZ\_GENE': a character vector, records entrez gene id \*'SE-QUENCE': a character vector, peptide sequences \*'ID': a character vector, Uniprot ID \*'LEN': a character vector, length of peptides

#### Details

used as an example dataset

Annotation data obtained by:

library(UniProt.ws)

taxId(UniProt.ws) <- 562

proteome <- prepareProteome(UniProt.ws, species="Escherichia coli")

## Source

<http://www.uniprot.org/>

## Examples

```
data(ecoli.proteome)
head(ecoli.proteome@proteome)
ecoli.proteome@type
```
<span id="page-11-1"></span><span id="page-11-0"></span>

## Description

This function fetches protein/peptide sequences from a Biomart database or from a [Proteome-class](#page-18-1) object based on protein/peptide IDs and create a [dagPeptides-class](#page-9-1) object following restriction as specified by parameters: anchorAA or anchorPos, upstreamOffset and downstreamOffset.

## Usage

```
fetchSequence(
  IDs,
  type = "entrezgene",
  anchorAA = NULL,
  anchorPos,
 mart,
 proteome,
  upstreamOffset,
  downstreamOffset
\mathcal{L}
```
## Arguments

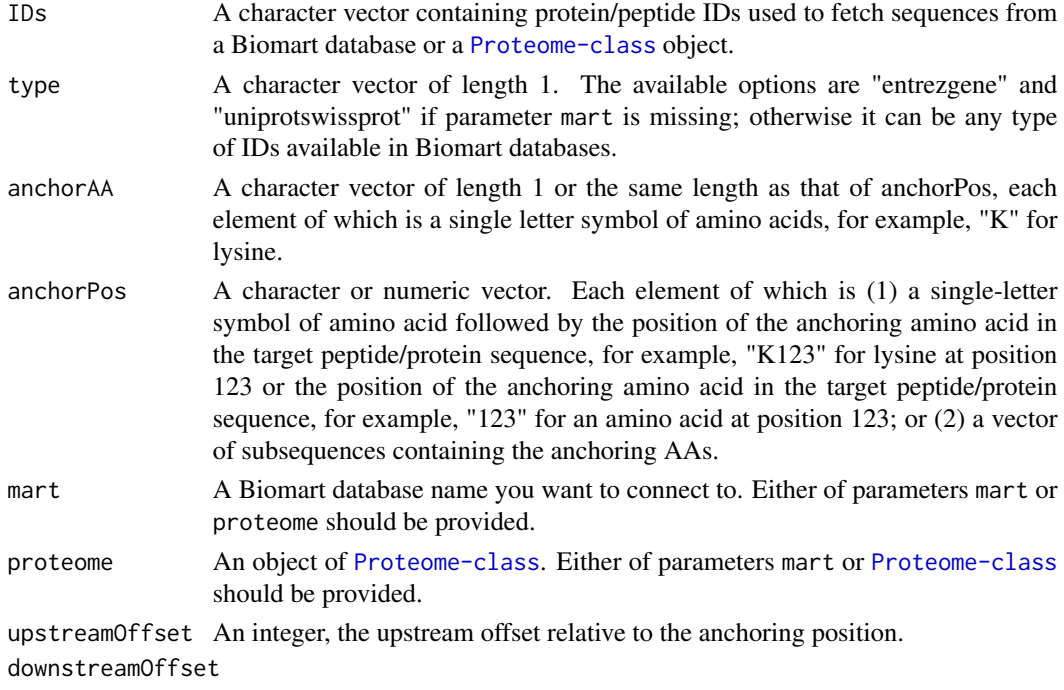

An integer, the downstream offset relative to the anchoring position.

## fetchSequence 13

#### Value

An object of class [dagPeptides-class](#page-9-1)

#### Examples

## Case 1: You have both positions of the anchoring AAs and the identifiers ## of their enclosing peptide/protein sequences for fetching sequences using ## the fetchSequence function via the Biomart.

```
if (interactive())
{
   try({
   mart <- useMart("ensembl")
    fly_mart <-
       useDataset(mart = mart, dataset = "dmelanogaster_gene_ensembl")
    dat <- read.csv(system.file("extdata", "dagLogoTestData.csv",
                           package = "dagLogo"))
    seq <- fetchSequence(
       IDs = as.character(dat$entrez_geneid),
       anchorPos = as.character(dat$NCBI_site),
       mart = fly_matrixupstreamOffset = 7,
       downstreamOffset = 7)
  head(seq@peptides)
   })
}
```

```
## Case 2: You don't have the exactly postion information, but You have the
## interesting peptide subsequences and the identifiers of their enclosing
## peptide/protein sequences for fetching sequences using the fetchSequence
## function via the Biomart. In the following examples, the anchoring AAs
## are marked by asterisks.
if (interactive())
{
   try({
       mart <- useMart("ensembl")
        fly_mart <-
            useDataset(mart = mart, dataset = "dmelanogaster_gene_ensembl")
        dat <- read.csv(system.file("extdata", "dagLogoTestData.csv",
                                    package = "dagLogo"))
        seq <- fetchSequence(
            IDs = as.character(dat$entrez_geneid),
            anchorAA = "*",
            anchorPos = as.character(dat$peptide),
            mart = fly_matrixupstreamOffset = 7,
            downstreamOffset = 7
        \lambdahead(seq@peptides)
   })
}
```

```
## In following example, the anchoring AAs are lower-case "s" for amino acid
## serine.
if(interactive())
{
   try({
       dat <- read.csv(system.file("extdata", "peptides4dagLogo.csv",
                                   package = "dagLogo"))
       mart <- useMart("ensembl")
        human_mart <-
            useDataset(mart = mart, dataset = "hsapiens_gene_ensembl")
        seq <- fetchSequence(IDs = toupper(as.character(dat$symbol)),
                             type = "hgnc_symbol",
                             anchorAA = "s",anchorPos = as.character(dat$peptides),
                             mart = human_mart,
                             upstreamOffset = 7,
                             downstreamOffset = 7)
        head(seq@peptides)
   })
}
```
<span id="page-13-1"></span>formatSequence *Format already aligned peptide sequences.*

## Description

Convert already aligned peptide sequences into an object of [dagPeptides-class](#page-9-1).

#### Usage

formatSequence(seq, proteome, upstreamOffset, downstreamOffset)

#### Arguments

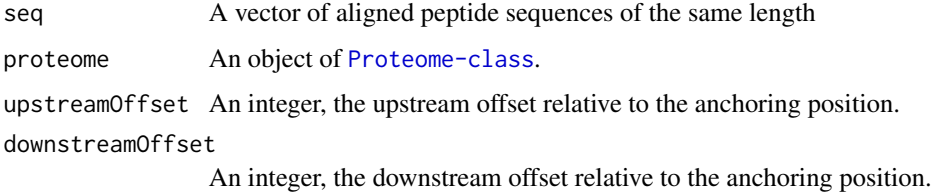

#### Value

An object of [dagPeptides-class](#page-9-1) Class

#### <span id="page-14-0"></span>nameHash 15

#### Author(s)

Jianhong Ou, Haibo Liu

#### Examples

## Suppose you already have the aligned peptides sequences at hands. Then you can use ## the formatSequence function to prepare an object of dagPeptides. Befor doing ## that, you need prepare a Proteome object by the prepareProteome function.

```
dat <- unlist(read.delim(system.file(
                                   "extdata", "grB.txt", package = "dagLogo"),
                        header = FALSE, as.is = TRUE))
```

```
## prepare an object of Proteome Class from a fasta file
proteome <- prepareProteome(fasta = system.file("extdata",
                                                 "HUMAN.fasta",
                                                 package = "dagLogo"),
                            species = "Homo sapiens")
```

```
## prepare an object of dagPeptides Class from a Proteome object
seq <- formatSequence(seq = dat, proteome = proteome, upstreamOffset = 14,
                    downstreamOffset = 15)
```
nameHash *convert group name to a single character*

#### Description

convert group name to a single character to shown in a logo

#### Usage

```
nameHash(nameScheme = c("classic", "charge", "chemistry", "hydrophobicity"))
```
#### Arguments

```
nameScheme could be "classic", "charge", "chemistry", "hydrophobicity"
```
#### Value

A character vector of name scheme

#### Author(s)

Jianhong Ou

<span id="page-15-1"></span><span id="page-15-0"></span>

## Description

prepare proteome from UniProt webserver or a fasta file

## Usage

```
prepareProteome(source, fasta, species = "unknown", ...)
```
## Arguments

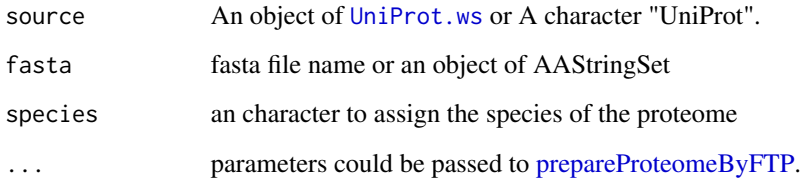

## Value

an object of Proteome which contain protein sequence information.

## Author(s)

Jianhong Ou

## See Also

[formatSequence](#page-13-1), [buildBackgroundModel](#page-3-1)

## Examples

```
if(interactive()){
  library(UniProt.ws)
  availableUniprotSpecies("Drosophila melanogaster")
  UniProt.ws <- UniProt.ws(taxId=7227)
  proteome <- prepareProteome(UniProt.ws, species="Drosophila melanogaster")
}
```
<span id="page-16-1"></span><span id="page-16-0"></span>prepareProteomeByFTP *Create an object of* [Proteome](#page-18-2) *Class.*

## Description

Create an object of [Proteome](#page-18-2) Class by downloading a whole proteome data from UniProt for a given organism of an NCBI taxonomy ID or species' scientific name, or by using peptide sequences in a fasta file.

## Usage

```
prepareProteomeByFTP(
  source = "UniProt",
  taxonID = NULL,species = NULL,
  destDir = tempdir(check = TRUE),
  fastaFile,
  ...
\mathcal{L}
```
## Arguments

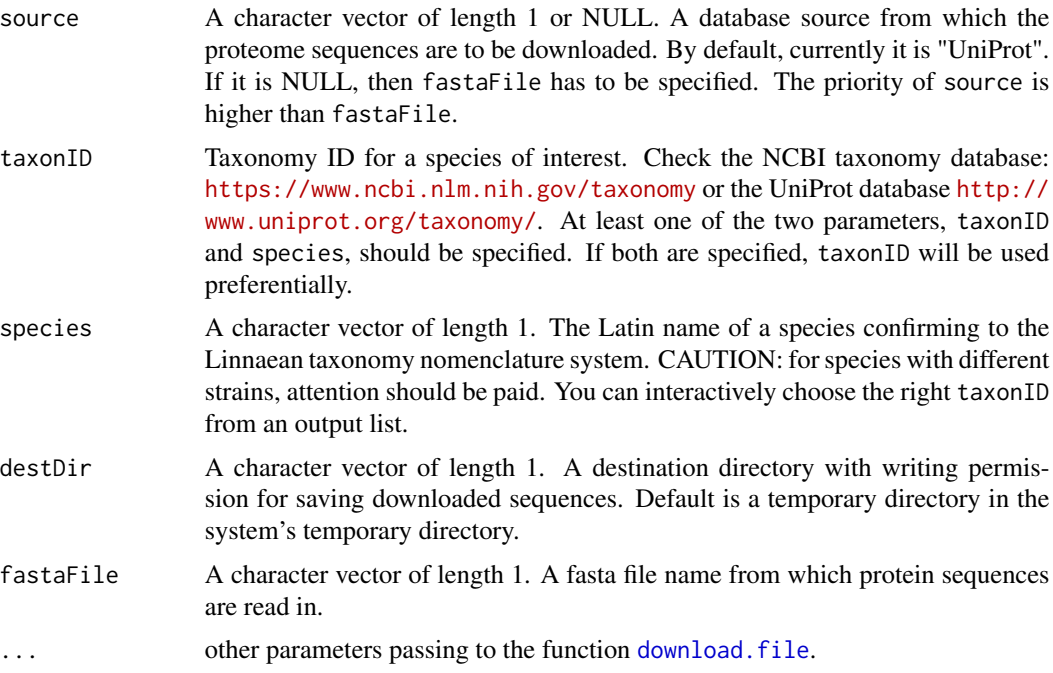

## Value

An object of Proteome

#### Author(s)

Haibo Liu

## Examples

```
## Not run:
## Prepare an objecto of Proteome Class for a proteome from the UniProt database
#' proteome <- prepareProteomeByFTP(source = "UniProt", species = "Homo sapiens")
## End(Not run)
## Prepare an objecto of Proteome Class from a fasta file
fasta <- system.file("extdata", "HUMAN.fasta", package="dagLogo")
proteome <- prepareProteomeByFTP(source = NULL, species = "Homo sapiens",
fastaFile=fasta)
```
prepareProteomeByUniProtWS

*Prepare a Proteome object for background building*

## Description

Create an object of [Proteome](#page-18-2) Class by query the UniProt database of an organism of a given species' scientific name, or by using peptide sequences in a fasta file or in an AAStringSet object.

#### Usage

```
prepareProteomeByUniProtWS(UniProt.ws, fasta, species = "unknown")
```
#### Arguments

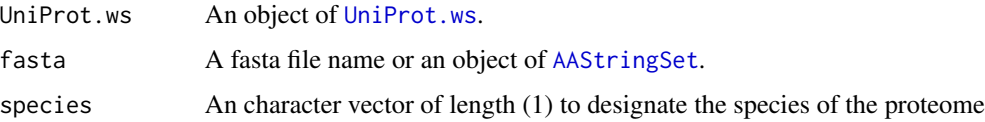

#### Value

An object of Proteome which contain protein sequence information.

## Author(s)

Jianhong Ou

#### See Also

[formatSequence](#page-13-1), [buildBackgroundModel](#page-3-1)

<span id="page-17-0"></span>

## <span id="page-18-0"></span>Proteome-class 19

## Examples

```
if(interactive()){
  library(UniProt.ws)
  availableUniprotSpecies("Drosophila melanogaster")
  UniProt.ws <- UniProt.ws(taxId=7227)
  proteome <- prepareProteomeByUniProtWS(UniProt.ws, species="Drosophila melanogaster")
}
```
<span id="page-18-1"></span>Proteome-class *Class* [Proteome](#page-18-2)*.*

## <span id="page-18-2"></span>Description

An S4 class to represent a whole proteome for dagLogo analysis.

## **Slots**

proteome A data frame.

type A character vector of length 1. Available options :"UniProt", and "fasta".

species A character vector of length 1, such as a conventional Latin name for a species.

#### Objects from the Class

Objects can be created by calls of the form new("Proteome",proteome,type,species).

#### Author(s)

Jianhong Ou

proteome.example *An object of* [Proteome-class](#page-18-1) *representing the subset of* Drosophila melanogaster *proteome.*

## Description

The subset [Proteome-class](#page-18-1) of fruit fly.

#### Usage

proteome.example

## <span id="page-19-0"></span>Format

An object of [Proteome-class](#page-18-1) for fly subset proteome. The format is: A list with one data frame and an character.

\*'proteome': 'data.frame': 1406 obs. of 4 variables \*'type': 'character': "UniProt" \*'species': 'character': "Drosophila melanogaster"

The format of proteome is

\*'ENTREZ\_GENE': a character vector, records entrez gene id \*'SEQUENCE': a character vector, peptide sequences \*'ID': a character vector, Uniprot ID \*'LEN': a character vector, length of peptides

#### Details

used as an example dataset

Annotation data obtained by:

library(UniProt.ws)

taxId(UniProt.ws) <- 7227

proteome <- prepareProteome(UniProt.ws)

proteome@proteome <- proteome@proteome[sample(1:19902, 1406), ]

#### Source

<http://www.uniprot.org/>

## Examples

```
data(proteome.example)
head(proteome.example@proteome)
proteome.example@type
```
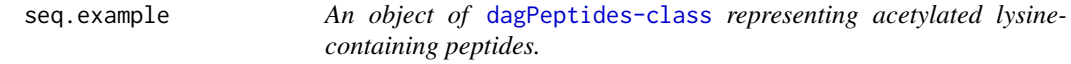

#### Description

A dataset containing the acetylated lysine-containing peptides from *Drosophila melanogaster*.

#### Usage

seq.example

#### <span id="page-20-0"></span>testDAU 21

## Format

An object of [dagPeptides-class](#page-9-1) Class The format is: A list.

\*'data': 'data.frame': 732 obs. of 7 variables \*'peptides': 'matrix': amnio acid in each position \*'upstreamOffset': an integer, upstream offset position \*'downstreamOffset': an integer, downstream offset position \*'type': "character", type of identifiers

The format of data is

\*'IDs': a character vector, input identifiers \*'anchorAA': a character vector, anchor amino acid provided in inputs \*'anchorPos': a numeric vector, anchor position in the protein \*'peptide': a character vector, peptide sequences \*'anchor': a character vector, anchor amino acid in the protein \*'upstream': a character vector, upstream peptides \*'downstream': a character vector, downstream peptides

## Details

used as an example dataset

seq obtained by:

mart <- useMart("ensembl", "dmelanogaster\_gene\_ensembl")

dat <- read.csv(system.file("extdata", "dagLogoTestData.csv", package="dagLogo"))

seq <- fetchSequence(as.character(dat\$entrez\_geneid),

anchorPos=as.character(dat\$NCBI\_site),

mart=mart,

upstreamOffset=7,

downstreamOffset=7)

## Examples

```
data(seq.example)
head(seq.example@peptides)
seq.example@upstreamOffset
seq.example@downstreamOffset
```
testDAU *Differential usage test of amino acids or amino acid groups.*

## **Description**

Test differential usage of amino acids with or without grouping between experimental sets and background sets.

22 testDAU that  $\sim$  testDAU that  $\sim$  testDAU that  $\sim$  testDAU

## Usage

```
testDAU(
 dagPeptides,
 dagBackground,
 groupingScheme = ls(envir = cachedEnv),
 bgNoise = NA,
 method = "none"
)
```
## Arguments

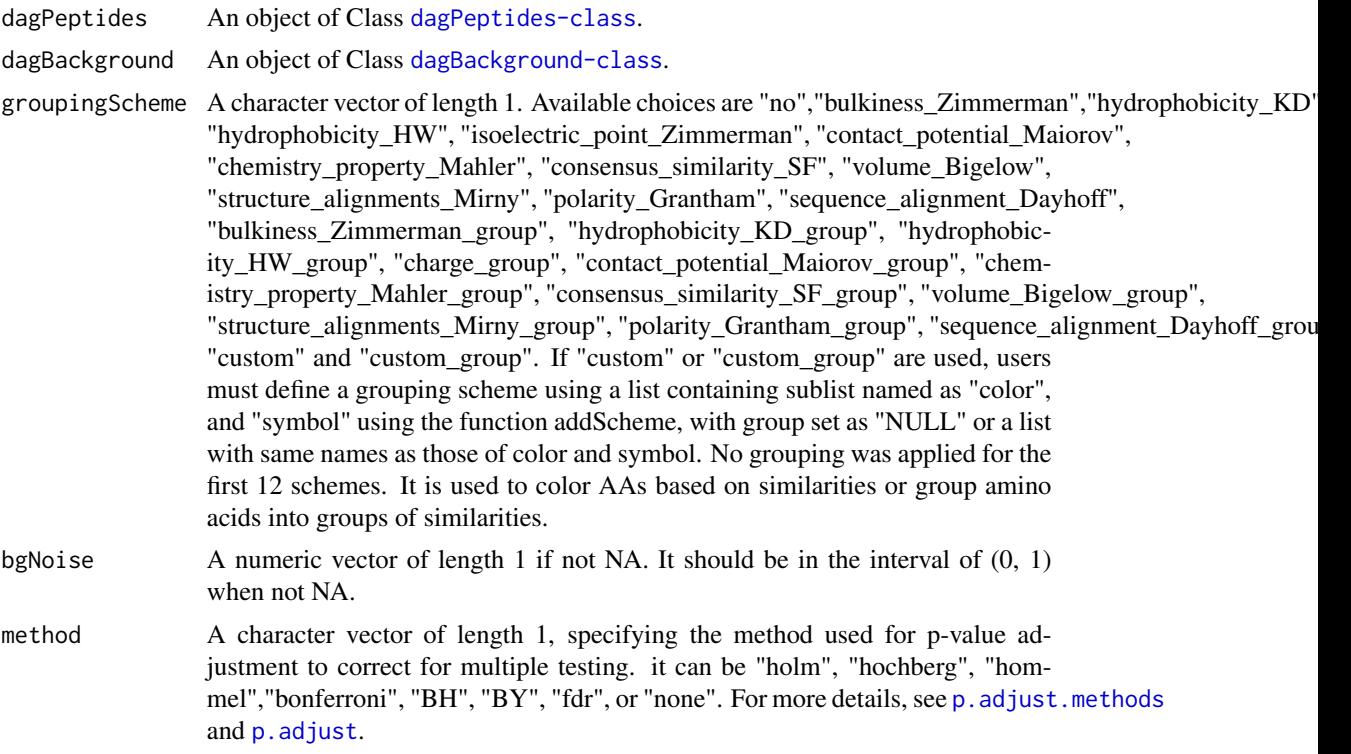

## Value

An object of Class [testDAUresults-class](#page-22-1).

## Author(s)

Jianhong Ou, Haibo Liu

## Examples

```
dat <- unlist(read.delim(system.file(
```
"extdata", "grB.txt", package = "dagLogo"), header = FALSE, as.is = TRUE))

<span id="page-21-0"></span>

```
##prepare an object of Proteome Class from a fasta file
proteome <- prepareProteome(fasta = system.file("extdata",
                                                "HUMAN.fasta",
                                                package = "dagLogo"),
                            species = "Homo sapiens")
##prepare an object of dagPeptides Class
seq <- formatSequence(seq = dat, proteome = proteome, upstreamOffset = 14,
                     downstreamOffset = 15)
bg_fisher <- buildBackgroundModel(seq, background = "wholeProteome",
                                  proteome = proteome, testType = "fisher")
bg_ztest <- buildBackgroundModel(seq, background = "wholeProteome",
                                   proteome = proteome, testType = "ztest")
## no grouping and distinct coloring scheme, adjust p-values using the
## "BH" method.
t0 <- testDAU(seq, dagBackground = bg_ztest, method = "BY")
## grouped by polarity index (Granthm, 1974)
t1 <- testDAU(dagPeptides = seq, dagBackground = bg_ztest,
             groupingScheme = "polarity_Grantham_group")
## grouped by charge.
t2 <- testDAU(dagPeptides = seq, dagBackground = bg_ztest,
              groupingScheme = "charge_group")
## grouped on the basis of the chemical property of side chains.
t3 <- testDAU(dagPeptides = seq, dagBackground = bg_ztest,
              groupingScheme = "chemistry_property_Mahler_group")
## grouped on the basis of hydrophobicity (Kyte and Doolittle, 1982)
t4 <- testDAU(dagPeptides = seq, dagBackground = bg_ztest,
              groupingScheme = "hydrophobicity_KD_group")
```
<span id="page-22-1"></span>testDAUresults-class *Class* testDAUresults*.*

#### **Description**

An S4 class to represent a DAU statistical test result from dagLogo analysis.

#### **Slots**

group A character vector of length 1, the type of method for grouping amino acid.

- testType A character vector of length 1, the type of statistic testing. The available options are "fisher" and "z-test".
- difference A numeric matrix consisting of differences of amino acid proportions between the test set and the background set of aligned, formatted peptides at each position.
- statistics A numeric matrix consisting of Z-scores or odds ratios for Z-test and Fisher's exact test, respectively.

pvalue A numeric matrix consisting of p-values.

- background A numeric matrix consisting of amino acid proportions in the background set of aligned, formatted peptides at each position.
- motif A numeric matrix consisting of amino acid proportions at each position for visualization by dagLogo.

upstreamOffset A positive integer, the upstream offset relative to the anchoring position.

downstreamOffset A positive integer, the upstream offset relative to the anchoring position.

## Author(s)

Jianhong Ou, Haibo Liu

# <span id="page-24-0"></span>Index

∗ datasets ecoli.proteome, [11](#page-10-0) proteome.example, [19](#page-18-0) seq.example, [20](#page-19-0) ∗ figure colorsets2, [6](#page-5-0) nameHash, [15](#page-14-0) ∗ misc availableSchemes, [3](#page-2-0) cleanPeptides, [6](#page-5-0) prepareProteome, [16](#page-15-0) prepareProteomeByUniProtWS, [18](#page-17-0) AAStringSet, *[18](#page-17-0)* addScheme, [2](#page-1-0) availableSchemes, [3](#page-2-0) buildBackgroundModel, [4,](#page-3-0) *[16](#page-15-0)*, *[18](#page-17-0)* cleanPeptides, [6](#page-5-0) colorsets2, [6](#page-5-0) dagBackground *(*dagBackground-class*)*, [7](#page-6-0)

dagBackground-class, [7](#page-6-0) dagHeatmap, [7](#page-6-0) dagLogo, [8](#page-7-0) dagPeptides, *[10](#page-9-0)* dagPeptides *(*dagPeptides-class*)*, [10](#page-9-0) dagPeptides-class, [10,](#page-9-0) *[12](#page-11-0)*, *[20](#page-19-0)* download.file, *[17](#page-16-0)*

ecoli.proteome, [11](#page-10-0)

fetchSequence, *[10](#page-9-0)*, [12](#page-11-0) formatSequence, *[10](#page-9-0)*, [14,](#page-13-0) *[16](#page-15-0)*, *[18](#page-17-0)*

marker-class, *[9](#page-8-0)*

nameHash, [15](#page-14-0)

p.adjust, *[22](#page-21-0)*

p.adjust.methods, *[22](#page-21-0)* pheatmap, *[8](#page-7-0)* prepareProteome, *[4](#page-3-0)*, [16](#page-15-0) prepareProteomeByFTP, *[16](#page-15-0)*, [17](#page-16-0) prepareProteomeByUniProtWS, [18](#page-17-0) Proteome, *[17](#page-16-0)[–19](#page-18-0)* Proteome *(*Proteome-class*)*, [19](#page-18-0) Proteome-class, *[11](#page-10-0)*, *[19](#page-18-0)*, [19](#page-18-0) proteome.example, [19](#page-18-0)

seq.example, [20](#page-19-0)

testDAU, [21](#page-20-0) testDAUresults *(*testDAUresults-class*)*, [23](#page-22-0) testDAUresults-class, [23](#page-22-0)

```
UniProt.ws, 16, 18
```